Question [Jose-Tomas Salvador](https://community.intersystems.com/user/jose-tomas-salvador) · Feb 18, 2019

## **Charset or encoding to access Caché terminal through Powershell**

Hi,

is anyone using Powershell to access Caché terminal in non-english systems?

I'm trying to access using: *csession INSTANCE*

But from the beginning it fails to represent spanish characters like ñ,...

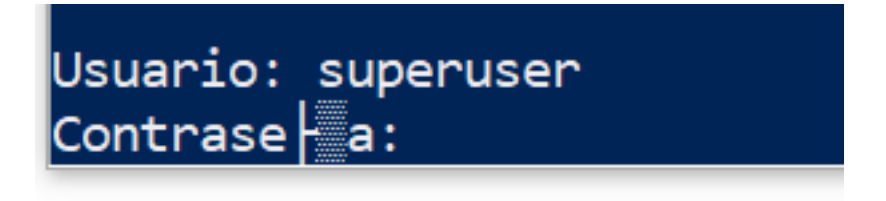

It doesn't recognize up-down cursor keys to see previous commands...

Any idea?

[#Localization](https://community.intersystems.com/tags/localization) [#Terminal](https://community.intersystems.com/tags/terminal) [#Caché](https://community.intersystems.com/tags/cach%C3%A9)

**Source**

URL:[https://community.intersystems.com/post/charset-or-encoding-access-cach%C3%A9-terminal-through](https://community.intersystems.com/post/charset-or-encoding-access-cach%C3%A9-terminal-through-powershell)[powershell](https://community.intersystems.com/post/charset-or-encoding-access-cach%C3%A9-terminal-through-powershell)